Second Chance Crack License Key Full [Updated-2022]

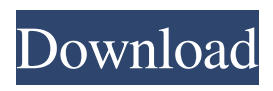

**Second Chance Crack + Free Download For Windows**

Easily select backup source and location Backup sessions are pretty straightforward Lacks options to remove source files when done The digital world has come to take over our daily lives. Now that we have mobile phones that allow us to stay connected to the Internet even if we are away from the home

network, we hardly have to worry about which Wi-Fi network to connect to. The only problem is that many users don't have the knowledge needed to choose the right Wi-Fi network for their requirements. This is exactly why NetStumbler Wi-Fi Analyzer was

created. NetStumbler Wi-Fi Analyzer is an application created to offer several options to the user and ease the process. Its features, which are listed below, have been designed to help you choose the right Wi-Fi network, depending on

your Wi-Fi connection type and requirements. Main features Pros Quick and easy to use Cons Nonstable connection in time A reliable Wi-Fi connection and a strong signal Based on the connection type you choose, you can try out the application and make your final choice. For more information on NetStumbler Wi-Fi Analyzer, read on. • Startup information To start the app, tap the button in the top left corner to open the start menu. You can either add a Wi-Fi network to your list of saved

networks, or enter any desired network in the search field. If you choose to save a network, you can also select a location for the network as well. • Speed meter You can check out the Wi-Fi speed of any saved network and even choose any saved network to monitor its progress. If the network is currently connected, the speed of the current connection will be displayed. You can also see the speed of the last 30 seconds. The higher the speed the better. You can also see if the connection is

encrypted or not. • Push notifications The application can send notifications for any changes you make in the settings. The notifications are sent to your Google account as emails, or notifications from your device if your notifications are enabled. • VoIP calls If you choose to use VoIP calls, you can monitor the quality of the call. You can also manage your call history. • Wi-Fi network information You can also check out the information of any connected Wi-Fi network. You can

## see the SSID of the network and the router. You can also see the channel

**Second Chance Crack Activation Latest**

The software will help you create custom backup schedules on your computer, and save backups to several different locations on your computer. Note: The software is free for personal use, but please refer to the readme.txt or check the license.txt file in the installation folder for further details. This

software is completely free for your personal use. If you are looking for free backup solution for your business, please visit our Commercial Backup Software page. This software is free for your personal use. If you are looking for free backup solution for your business, please visit our Commercial Backup Software page. A simpler way to create backup schedules. Not only does it back up to your computer, but it also saves them to several other locations. It also comes with a

special scheduler that you can use to create scheduled backups without having to use the Windows Task Scheduler. What's New: - Minor bug fixes and stability improvements. What's New in This Version: - Minor bug fixes and stability improvements. What's New in This Version: - Minor bug fixes and stability improvements. Support Disclaimer: All logos and trademarks in this advertisement are property of their respective owner. Reimage is a bit different than a typical Windows repair tool.

Instead of scanning for problems, it creates a new, full backup of your Windows system and then applies an extremely powerful set of patch, repair, and un-installation programs to it. While most people repair their Windows with a single use tool like Startup Repair, Reimage is a complete PC repair solution designed to fix Windows problems with a single click. When you run Reimage, it creates a full image copy of your Windows. The Windows Repair portion of Reimage then scans this image for

problems and cleans them up. Finally, an extensive set of tools apply a selected set of tweaks to the image to repair Windows. The result is a new, clean Windows PC, all without having to take any of your existing data or settings with it. The resulting bootable image can be restored to a new blank computer with your personal data intact and ready to go. In addition, the bootable image can be used as an ISO image file on a CD or DVD, thus allowing you to boot and run your PC with the minimum

of fuss if you so desire. Main Menu Download Reimage Download ReimageAll versions of Reimage are compatible with all Windows versions. If you do not see your version of Windows listed below 77a5ca646e

**Second Chance For Windows**

**What's New In Second Chance?**

Control your YouTube videos easily and safely with Android Sender for YouTube. This application enables you to send YouTube video from android device to other devices (iOS and PC) also. Android Sender for YouTube is very easy to use. Just install and run it on your PC/Laptop or mobile device. Now you can play your favorite

YouTube video on your tablet, SmartPhone or Computer with your online account. It's fun to send video to YouTube with a single touch. Using this application you can send video by adding to send button. So, your laptop is getting too slow? It is time to take it to the next level and upgrade it to the latest Windows 10 version. Microsoft will provide official support for Windows 7, 8, 8.1 and 10 from 2020. It may sound like a bit late but nothing is certain in the Windows world. You can choose to

upgrade manually or by performing a free PC scan. If your Windows 10 has any issues, you will probably end up with a free Windows 10 upgrade. However, the recommended way to get Windows 10 is to use Windows 10 ISO file. Here is how to upgrade your Windows 7, Windows 8.1 and Windows 10 to the latest version. Windows 7, 8.1 and 10 to the latest version Updating Windows 7, Windows 8.1 and Windows 10 You can check your current Windows version using the command

## prompt. It will tell you what version you have installed currently. Windows 10 is the latest Windows version and it has three versions Windows 7, Windows 8.1 and Windows 10. This tutorial will help you to update your Windows 7, Windows 8.1 and Windows 10 to the latest version of Windows 10. This article will provide you the updated Windows 10 version number. I. First download the latest Windows 10 ISO image from the official Microsoft website. You will need to be online in order to

download the ISO file. It is a 30 MB download file and it takes time to download. You need a fast internet connection if you want to download the ISO file in a timely manner. II. Download the Windows 10 ISO file and save it on your desktop. Use your favorite file manager to perform this action. Open the ISO file and extract the contents to your desktop. You will get a folder called WINDOWS.IMG and it will contain an ISO image file. You will need a USB thumb drive to make

the Windows 10 installation complete. III. The final step is to boot your Windows 10 computer using the USB thumb drive. Connect the USB thumb drive to your Windows 10 computer and turn on your computer. Keep pressing the F8 key repeatedly until you see the boot menu. You will need to select the boot menu item for USB disk. This will boot your computer from the USB thumb drive instead of your internal hard disk. You will now be presented with the Windows 10 installer. IV.

## When the installer starts,

OS: Windows 7/8 Windows 7/8 CPU: Intel Core 2 Duo 2.4Ghz or greater Intel Core 2 Duo 2.4Ghz or greater RAM: 2GB 2GB Graphics: DirectX 11 graphics card DirectX 11 graphics card Hard Drive: 10GB 10GB Additional Notes: If you have an issue with downloading the game, make sure you have a pretty high speed internet connection. I tried downloading on my computer and it just never got past 1.2MB per second. Controls

<https://storunatabnec.wixsite.com/rasremounhend/post/martview-crack-with-full-keygen-free-2022-latest>

<https://soroherbaria.org/portal/checklists/checklist.php?clid=61198>

https://followgrown.com/upload/files/2022/06/std5OLiwJsr1rbmNkLeO\_06\_483f8817162af4b5ba14a44bf52beebb\_file.pdf

[https://paulinesafrica.org/wp-content/uploads/2022/06/Maana\\_Mail.pdf](https://paulinesafrica.org/wp-content/uploads/2022/06/Maana_Mail.pdf)

[https://allweneedistrance.com/wp-content/uploads/2022/06/Netty\\_Master.pdf](https://allweneedistrance.com/wp-content/uploads/2022/06/Netty_Master.pdf)

<https://jujitsu.pl/clockres-crack-product-key-full-for-windows/>

<https://myirishconnections.com/2022/06/06/>

<https://gametimereviews.com/wp-content/uploads/2022/06/nerirhe.pdf>

https://wakelet.com/wake/\_dBDapKGfXBoiL\_2L\_lYO

<https://sokhanedoost.com/thunderstorm-3d-crack-free-download-pc-windows-updated-2022/>